AU08-2015-01609

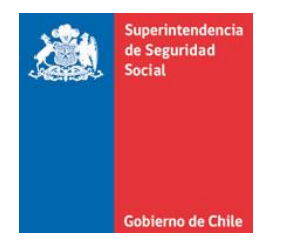

**CIRCULAR N°** 

**SANTIAGO,** 

# **CAJAS DE COMPENSACIÓN DE ASIGNACIÓN FAMILIAR**

**IMPARTE INSTRUCCIONES RELATIVAS A LOS PROCEDIMIENTOS A SEGUIR EN CASO DE PAGOS Y COBROS EN EXCESO DE CRÉDITO SOCIAL.**

Esta Superintendencia, en ejercicio de sus facultades fiscalizadoras que le confieren las Leyes N°s.16.395 y 18.833, imparte instrucciones a las Cajas de Compensación de Asignación Familiar (C.C.A.F.), las que tienen por finalidad regular los procedimientos de registro y devolución de pagos en exceso. Además, en el punto 3 de la presente Circular se señala el procedimiento que corresponde aplicar por cobros en exceso.

# **1. Elimínase el punto 17.bis de la Circular Nº 2.052.**

## **2. PAGOS EN EXCESO DE CREDITO SOCIAL**

Durante el servicio de un crédito social, y por múltiples razones, se pueden generar pagos en exceso que corresponde devolver al acreedor, ya sea éste trabajador o pensionado, en calidad de afiliado vigente o no, deudor directo o indirecto, entidad empleadora o entidad pagadora de pensión. Un pago en exceso corresponde al monto pagado que supera la obligación de uno o varios meses contraída con una C.C.A.F. en un momento determinado, el cual no corresponde a un pago anticipado de deuda o de cuotas, definidos en el número 14 de la Circular N° 2052, de 2003, y sus modificaciones.

# **2.1 ESTADOS DE PAGOS EN EXCESO**

Un pago en exceso vigente puede encontrarse en cualquiera de los estados siguientes, salvo que se den las causales señaladas en el punto 2.2 de esta Circular:

- **a) Pagos en Exceso Generados:** comprende aquellos pagos cuya determinación si corresponden a pagos en exceso se encuentra en proceso de verificación. Mantienen esta categoría desde la fecha del registro contable de mayores pagos asociados a crédito social, hasta la fecha de publicación efectiva como pago en exceso en la página web de la respectiva C.C.A.F.
- **b) Pagos en Exceso Publicados:** comprende aquellos pagos en exceso desde la fecha de su publicación en la página web de la C.C.A.F., hasta su pago efectivo.

Las C.C.A.F. deberán mantener en sus páginas web una aplicación de consulta dirigida a los posibles acreedores para que, un potencial acreedor ingresando su RUT verifique si tiene pagos en exceso de créditos sociales, para lo cual la entidad deberá informar el procedimiento para ejercer su derecho a cobro. En esta aplicación, el saldo adeudado deberá aparecer como pago en exceso en un plazo no superior a un mes desde la fecha de su generación, a menos que ocurra alguna de las causales de baja de pagos en exceso señaladas en las letras a) y b) del número 2.2 de esta Circular.

#### **2.2 CAUSALES DE BAJA DE PAGOS EN EXCESO**

Corresponde dar de baja el monto de pagos en exceso cuando:

- **a)** Se reconoce que los mayores pagos efectivamente no corresponden a un pago en exceso, en cuyo caso deberá reclasificarse en la cuenta contable que corresponda. Esta situación sólo debe presentarse cuando un mayor pago se encuentre aún en estado generado, por lo que las C.C.A.F. deberán realizar las adecuaciones de sistemas necesarias para determinar que dicho monto corresponde o no a un pago en exceso en el menor plazo posible, lo cual en ningún caso puede exceder de un mes, contado desde la fecha de la generación y siempre que durante este período se mantenga en el estado de generado.
- **b)** Cuando corresponde a un cobro en exceso por parte de la C.C.A.F.
- **c)** Se pague al acreedor efectivamente el monto correspondiente, mediante alguna de las modalidades de devolución señaladas en la letra b) del número 2.5 de esta Circular.

#### **2.3 MEDIDAS PARA MITIGAR LA GENERACIÓN DE PAGOS EN EXCESO**

Las C.C.A.F., para los fines de mitigar la generación de pagos en exceso de crédito social, deberán adoptar, al menos, las siguientes medidas:

- **i.** En caso que un trabajador o pensionado concurra voluntariamente a **pagar por ventanilla, las Cajas deberán adecuar sus sistemas para informar en la misma instancia y, a través del cajero que los atienda, informarles si la respectiva cuota ya ha sido emplanillada, evitándose la generación del doble pago.**
- ii. Instruir a sus entidades empleadoras afiliadas para que en el caso de los trabajadores que autoricen el descuento del saldo del crédito social de su finiquito, soliciten a la C.C.A.F. **un Certificado con el estado de saldo de la deuda**, el que deberá considerar los intereses hasta el mes de término del contrato de trabajo, y una copia de la solicitud de crédito social donde conste la autorización otorgada para proceder al descuento en el respectivo finiquito. Dicho certificado deberá entregarse en el plazo máximo de cinco días hábiles, contado desde la fecha de su requerimiento.
- **iii.** En caso de mora o atraso del deudor principal, la C.C.A.F. debe agotar las gestiones de requerimiento a dicho deudor y, si no es ubicable, o no tiene cómo cancelar la deuda, podrá requerir al aval o avalistas. En esta situación, deberá crear un mecanismo que le permita monitorear el descuento cuota a cuota, tanto al deudor principal (directo) como al aval (es) (indirecto), cuando el crédito se encuentre sin morosidad, **evitando en cualquier caso descontar a ambos la misma cuota. (Título I, N°17.4, Circular 2052).**
- iv. Si un afiliado solicita un crédito en una C.C.A.F. y manifiesta su voluntad de pagar anticipadamente un crédito que mantiene vigente en otra C.C.A.F. o presenta un crédito moroso en otra C.C.A.F., la entidad donde está solicitando el crédito deberá efectuar el pago anticipado o atrasado de las deudas indicadas, según sea el caso, previa obtención de un Certificado emitido por la C.C.A.F. donde el afiliado registra la obligación, el cual deberá incluir el capital a pagar

anticipadamente, así como los intereses y comisiones incluidos, adecuadamente identificados. Tanto la solicitud como la entrega de dicho documento pueden hacerse por carta o medio electrónico y podrá ser a requerimiento, tanto de la nueva C.C.A.F., como del afiliado deudor. Para determinar el capital a pagar anticipadamente, la C.C.A.F. que emita el Certificado debe considerar como pagadas las cuotas que ya han sido enviadas a descuento al empleador o entidad pagadora de pensiones, descontando del capital adeudado a la fecha de emisión del Certificado, el monto de capital a pagar incorporado en dichas cuotas enviadas a descuento.

#### **2.4 MEDIDAS PARA LA DEVOLUCIÓN DE PAGOS EN EXCESO**

Sin perjuicio de otras iniciativas de devolución de pagos en exceso que las C.C.A.F. contemplen, éstas deberán, a lo menos, considerar las siguientes medidas en orden secuencial:

- **a) Para cualquier trámite que realice un afiliado, acreedor de un pago en exceso, en una sucursal, la Caja debe disponer de un sistema automático que permita constatar que el ejecutivo de atención de la caja informó debidamente de la existencia del pago en exceso al acreedor.** Una vez que el pago en exceso haya sido verificado y clasificado como pago en exceso publicado, dentro de los 30 días siguientes la C.C.A.F. deberá tomar contacto con los acreedores, mediante carta certificada o carta registrada en correo privado, notificando a la persona o entidad respectiva sobre la existencia de saldos a su favor por pagos en exceso, creando un registro con los contactos realizados y sus resultados, siguiendo el formato descrito en el Anexo N° 5 de esta Circular. El cumplimiento de este requisito será indispensable para invocar la causal de baja descrita en el punto 2.2. letra c) de esta Circular.
- **b)** Si habiéndose realizado lo anterior, el acreedor del pago en exceso no se contacta con la Caja dentro del plazo de 30 días contados desde los tres días siguientes al despacho de la respectiva carta por el correo que se utilice, la C.C.A.F. deberá depositar la cantidad a devolver en la cuenta RUT del Banco Estado del acreedor u otra a su nombre, para lo cual la Caja deberá solicitar dicha información al deudor al momento del otorgamiento del crédito social. Si el acreedor del pago en exceso es una empresa, la Caja deberá depositarlo en una cuenta corriente a nombre de aquella.
- **c)** Las C.C.A.F. podrán realizar las gestiones de devolución de pagos en exceso a los acreedores pensionados a través de sus respectivas entidades pagadoras de pensiones, de modo de devolver los pagos en exceso en el proceso del pago mensual de este beneficio. Estas acciones de devolución deberán

ser consideradas en el Plan Anual de Auditoría Interna, el cual deberá velar por el cumplimiento de lo instruido en la presente Circular.

- **d)** En el caso de pagos en exceso donde el acreedor sea además deudor de crédito social, después de seis meses siguientes a la fecha de generación del pago en exceso y en la eventualidad que no haya sido posible devolver al deudor del crédito social el pago en exceso, la Caja deberá imputarlo a las cuotas vigentes más próximas, reliquidando la deuda y dándole aviso de ello al deudor del cambio transitorio en el monto de las cuotas asociadas a esta reliquidación, con dos meses de anticipación, a través de la entidad pagadora de pensiones o de la entidad empleadora, según sea el caso. Esta operación en ningún caso puede significar un perjuicio económico para el deudor, en términos de plazo, monto o tasa de interés en relación con la operación de crédito original. Para realizar lo anterior deberá considerarlo en los pagarés de crédito.
- **e)** La C.C.A.F. deberá utilizar el mismo procedimiento descrito en la letra precedente en la eventualidad que se produzca por parte del empleador un descuento menor por concepto de crédito social al monto de la cuota pactada originalmente.
- **f)** En aquellos **casos de fallecimiento de titulares de pagos en exceso**, en el evento que la cuenta del acreedor se encuentre vigente, las C.C.A.F. deberán depositar el pago en -exceso en dicha cuenta. Además, de acuerdo con lo dispuesto en el artículo 26 de la Ley N°16.271, cuyo texto fue refundido por el D.F.L. N°1, de 2000, del Ministerio de Justicia, el cónyuge o conviviente civil, los padres e hijos, podrán disponer de los bienes de la herencia, sin necesidad de contar con la resolución que da la posesión efectiva inscrita, cuando deban percibir de entidades de carácter previsional sumas no superiores a cinco unidades tributarias anuales. En estos casos bastará con probar el estado civil o parentesco para tener derecho a la devolución.

Para el pago a los herederos, las C.C.A.F. deberán elaborar un formulario de solicitud del mismo, al cual debe acompañarse el certificado que acredite el estado civil o parentesco.

Para implementar las medidas en los puntos 2.3. y 2.4., las Cajas deberán realizar las inversiones que requieran para efectuar estas adecuaciones sistémicas.

#### **2.5 PROCEDIMIENTOS DE DEVOLUCIÓN DE PAGOS EN EXCESO**

Las C.C.A.F. deberán adoptar los procedimientos siguientes para la devolución de los montos de pagos en exceso:

- **a)** La devolución deberá hacerse de inmediato al momento de ser solicitada en forma presencial, salvo en situaciones excepcionales y debidamente calificadas en que ello no sea posible y por razones siempre atribuibles al acreedor, como por ejemplo en caso de ausencia de algún documento para acreditar la calidad de acreedor. Una vez presentada la documentación solicitada, la Caja deberá efectuar el pago en un plazo máximo de tres días contado desde la fecha en que se solicita y a través del medio que para estos efectos elija el acreedor.
- **b)** El pago en exceso podrá ser devuelto en efectivo, con la emisión de cheque nominativo a nombre del acreedor, a través de depósitos en las cuentas que determine el acreedor, ya sean de ahorro, cuenta corriente o a la vista y transferencia electrónica de fondos, debiéndose generar los comprobantes de respaldo contables y administrativos necesarios que permitan acreditar la devolución al acreedor.

La C.C.A.F. deberá utilizar los montos de pagos en exceso para compensar deudas morosas que el respectivo deudor mantenga en la entidad, en los términos señalados en los artículos 1.655 y siguientes del Código Civil, con el objeto de disminuir la morosidad, así como el cobro de intereses, multas y reajustes derivados de la misma. Para estos efectos, dichos montos igualmente deberán contabilizarse en las cuentas señaladas en la letra a) del número 2.7 de esta Circular, es decir, como pagos en exceso generados o publicados, dependiendo del estado en que se encuentre éste, hasta que se hayan compensado efectivamente. Cuando opere la compensación de pagos en exceso con deudas morosas, ésta deberá ponerse en conocimiento del deudor moroso por carta, y en un plazo máximo de 30 días contados desde que operó la compensación, siguiendo el formato descrito en el Anexo N° 6 de esta Circular.

**c)** La cantidad a devolver al acreedor por concepto de pagos en exceso corresponderá al valor nominal.

No obstante, en caso de que el pago en exceso no haya sido devuelto de inmediato o en forma excepcional dentro del plazo señalado en la letra a) de este número, la Caja deberá devolver el monto nominal, más los intereses corrientes vigentes desde el día siguiente al que correspondía efectuar la devolución del pago en exceso hasta el día en que ésta se efectúa.

**d)** La C.C.A.F. podrá devolver los montos adeudados por pagos en exceso tanto al acreedor como a quien éste designe. En el caso que se designe a otra persona, el acreedor deberá otorgar un poder simple, con su firma e impresión dactilar, más la fotocopia de su cédula de identidad, por ambos lados. Si el acreedor es una entidad empleadora o pagadora de pensiones, se requiere la autorización del representante legal.

En ambos casos el acreedor; o representante legal en caso de entidades empleadoras o entidades pagadoras de pensión, deberán dejar constancia en el poder o autorización de la forma en que se

entregarán los fondos requeridos, según los procedimientos indicados en las letras a), b) y c) de este punto.

#### **2.6 INFORMACIÓN RESPECTO DE PAGOS EN EXCESO**

Las C.C.A.F. deberán informar a los acreedores, respecto de la existencia de pagos en exceso de crédito social a su favor, respetando lo siguiente:

- **a)** Tener en sus sistemas informáticos toda la información correspondiente a los afiliados, empleadores y entidades pagadoras de pensiones que registren pagos en exceso. A dicha información deberá poder accederse en línea desde las cajas pagadoras de beneficios, centros de información al público, agencias móviles o desde las unidades donde se otorgan beneficios, de forma tal que en cualquier oportunidad que el afiliado, deudor, empleador o entidad pagadora de pensión que sea acreedor de algún pago en exceso realice un trámite en la C.C.A.F., sea informado de esta situación y de la forma de solicitar su devolución.
- **b)** Las C.C.A.F. tendrán que publicar en los meses de marzo y septiembre de cada año un aviso de al menos media página de tamaño, en un diario de circulación nacional informando la existencia de pagos en exceso por créditos sociales e instando a los acreedores a efectuar las consultas pertinentes, directamente en la C.C.A.F., en su página web o vía telefónica.

Además, en todas sus sucursales las C.C.A.F. deberán mantener avisos destacados en lugares de concurrencia de público donde se informe de la existencia de estos pagos en exceso, modo de acceder a esta información, modo de restitución y plazo de prescripción del derecho a devolución.

**c)** Las C.C.A.F. deberán publicar en sus páginas web, en un lugar destacado y de fácil acceso, las nóminas de los acreedores que registren pagos en exceso. El usuario, ingresando su RUT, deberá ser informado si tiene pagos en exceso, en cuyo caso se le indicara el monto y la forma de solicitar su devolución.

#### **2.7 CONTABILIZACIÓN**

**a)** Reconocimiento de la Obligación

Los pagos en exceso identificados que aún no han sido publicados en la página web deberán registrarse en una cuenta denominada **pagos en exceso generados**.

Los pagos en exceso que se encuentren publicados en la página web de la C.C.A.F. deberán registrarse en una cuenta denominada **pagos en exceso publicados**.

Las cuentas señaladas en los párrafos precedentes deben imputarse en los Estados Financieros en el ítem **21020 Cuentas por Pagar Comerciales y Otras Cuentas por Pagar**.

Los archivos remitidos por la C.C.A.F. deben corresponder a los saldos contables de dichas cuentas, y ser coincidentes con la información sobre pagos en exceso presentada en la Nota Explicativa N°24 de los Estados Financieros.

#### **b)** Disponibilidad de fondos

Cabe agregar que el 100% del monto correspondiente a los pagos en exceso que registra una C.C.A.F., deberá ser mantenido en los instrumentos financieros señalados en el artículo 31 de la Ley N°18.833, y registrado en una cuenta contable de inversiones financieras separada del resto de las inversiones, claramente nominada según su naturaleza.

#### **2.8 INFORMACIÓN PARA ESTA SUPERINTENDENCIA**

A más tardar los días 20 de cada mes, las C.C.A.F. deberá remitir a esta Superintendencia un archivo con los pagos en exceso que se encontraban generados y publicados al último día del mes anterior y otro archivo con las devoluciones de pagos en exceso efectuadas durante el mes que se informa. En caso de que el referido día corresponda a fin de semana o festivo, la fecha de envío deberá ser el día hábil siguiente.

Las C.C.A.F. deberán realizar el envío mensual de las nóminas de datos y archivos de resumen que se describen a continuación, siguiendo la estructura descrita en los Anexos 1, 2 y 3 de esta Circular y alcance instruido en las letras a), b) y c) siguientes:

#### **a) Archivo: "PEX": Antecedentes de pagos en exceso vigentes.**

Corresponde a un archivo plano que deberá contener el detalle del stock de los pagos en exceso generados y publicados al cierre del mes de la información reportada. Esta información deberá ser reportada a nivel de pago en exceso generado o publicado, aun cuando existan dos o más pagos en exceso en un mismo estado para un acreedor en particular. El detalle de los campos y el formato requerido por esta Superintendencia se presentan en los Anexos 1, 2 y 3 de esta Circular.

# **b) Archivo: "BAJAS": Antecedentes de pagos en exceso dados de baja.**

Corresponde a un archivo plano que deberá contener el detalle de las bajas por concepto de pagos en exceso efectuados durante el mes de la información reportada, las que ocurren por las causales señaladas en el número 2.2 de esta Circular, es decir, por reclasificación o devolución. Esta información deberá ser reportada a nivel de pago en exceso dado de baja, aun cuando existan dos o más pagos en exceso dados de baja para un acreedor en particular. El detalle de los campos y el formato requerido por esta Superintendencia se presentan en los Anexos 1, 2 y 3 de esta Circular.

#### **c) Archivo: "resúmenes": Documento Electrónico de Resumen.**

Corresponde a un archivo XML que deberá contener tablas de resumen de la información detallada en las letras a) y b) anteriores. El detalle de los campos y el formato requerido por esta Superintendencia se presentan en el Anexo 4 de esta Circular.

Las Cajas deberán confeccionar semestralmente (julio y diciembre) un informe con la evaluación de la eficacia y eficiencia de las acciones realizadas en el marco del proceso de devolución de pagos en exceso, el cual deberá ser aprobado por su Directorio en su sesión más próxima, y enviado a esta Superintendencia.

#### **2.9 AUTORIZACIÓN DE USUARIOS**

Para proceder a la creación de los usuarios autorizados a enviar el reporte detallado en el número 2.8 de esta Circular, se requiere que los Gerentes Generales de cada C.C.A.F. envíen el nombre completo, correo electrónico y teléfono de contacto de cada usuario autorizado a reportar al correo electrónico pexccaf@suseso.cl. Las Cajas podrán solicitar tantos usuarios como estimen convenientes.

# **2.10 SISTEMA DE ENVÍO DE REPORTES**

Los reportes requeridos por la presente Circular deberán ser remitidos siguiendo las instrucciones señaladas en la página web de esta Superintendencia (www.suseso.cl) en el link denominado "Proyecto GRIS".

# **2.11 PROCEDIMIENTO DE PRÓRROGA Y AJUSTES**

# **a) Solicitud de Prórroga:**

#### **a.1) Para solicitudes de prórroga que requieran entre 1 y 3 días hábiles:**

Las C.C.A.F. deberán enviar por correo electrónico la petición de prórroga, antes que venza el plazo fijado para el envío de los referidos reportes, indicando las razones del retraso y los días hábiles que requerirán para cumplir con las exigencias de reporte. El correo deberá ser enviado por el encargado de los reportes requeridos por esta Circular al correo electrónico pexccaf@suseso.cl, con copia al Gerente del área que corresponda y Gerente General de esa C.C.A.F. La Superintendencia podrá aceptar, rechazar o modificar la propuesta de prórroga.

# **a.2) Para solicitudes de prórroga que superan los 3 días hábiles:**

Las C.C.A.F. deberán enviar por Oficio la petición de prórroga, dirigido hacia la Autoridad máxima de esta Superintendencia. Dicho Oficio debe ser remitido antes que venza el plazo fijado para el envío de los referidos archivos, indicando las razones del retraso y los días hábiles que requerirán para cumplir con las exigencias de reporte.

#### **b) Solicitudes de Reenvío de Archivos Anteriores:**

Las C.C.A.F. deberán enviar por Oficio la petición de reenvío de archivos, dirigido hacia la Autoridad máxima de esta Superintendencia. Dicho Oficio debe indicar las correcciones a realizar, las razones que motivan dichas correcciones, registros afectados y los días hábiles que requerirán para cumplir con las exigencias de reporte.

# **3. COBROS EN EXCESO**

Se hace presente que los cobros en exceso obedecen a un cobro mayor en los créditos sociales causados por errores atribuibles a la respectiva C.C.A.F, razón por la cual no deberían producirse, por ello, si esta situación es reiterada en el tiempo, dará lugar a sanciones. En el evento que se registren cobros en exceso, la C.C.A.F. deberá aplicar los mecanismos de devolución señalados en el punto 2.5. de la presente Circular.

Adicionalmente, en caso de existencia de un cobro en exceso, la Caja tendrá la obligación de reportarlo como un evento de riesgo operacional, de acuerdo a lo instruido por la Circular N° 2.821, de esta Superintendencia.

La Caja deberá definir un procedimiento diligente que contemple las medidas de mitigación para evitar la ocurrencia de este tipo de errores. La Caja que incurra en un pago en exceso deberá devolver no solo el capital sino también los intereses asociados, aplicando para ello, la tasa de interés del crédito del deudor.

# **VIGENCIA**

Las presentes instrucciones entrarán en vigencia a partir del 1° de agosto de 2015.

Saluda atentamente a Ud.,

# **CLAUDIO REYES BARRIENTOS SUPERINTENDENTE**

#### GVD/NMM/FMV/JCR/JAS/SVZ/CLLR/RSC DISTRIBUCIÓN

- C.C.A.F. (Adjunta Anexos)
- Archivo Central

# **ANEXO 1**

# **FORMATO DE ARCHIVOS PLANOS**

# **1. Definición de Archivos**

**Materia:** PAGOS EN EXCESO VIGENTES **Periodicidad:** Mensual.

# **Requerimientos a la Entidad:**

 $\overline{a}$ 

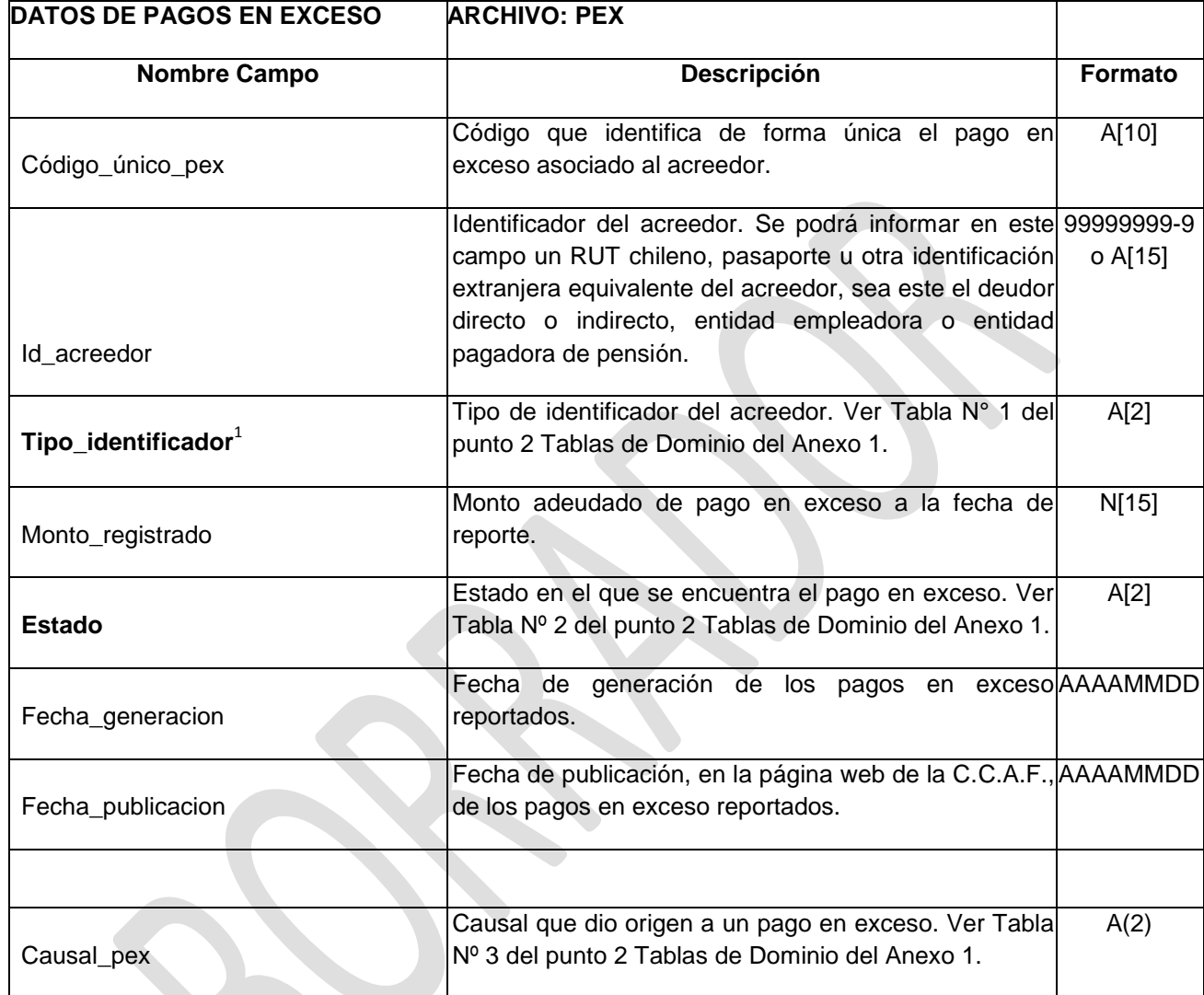

 $1$  Todos los campos que poseen una tabla de domino asociada se presentan destacadas.

# **Materia:** BAJA MENSUAL **Periodicidad:** Mensual.

# **Requerimientos a la Entidad:**

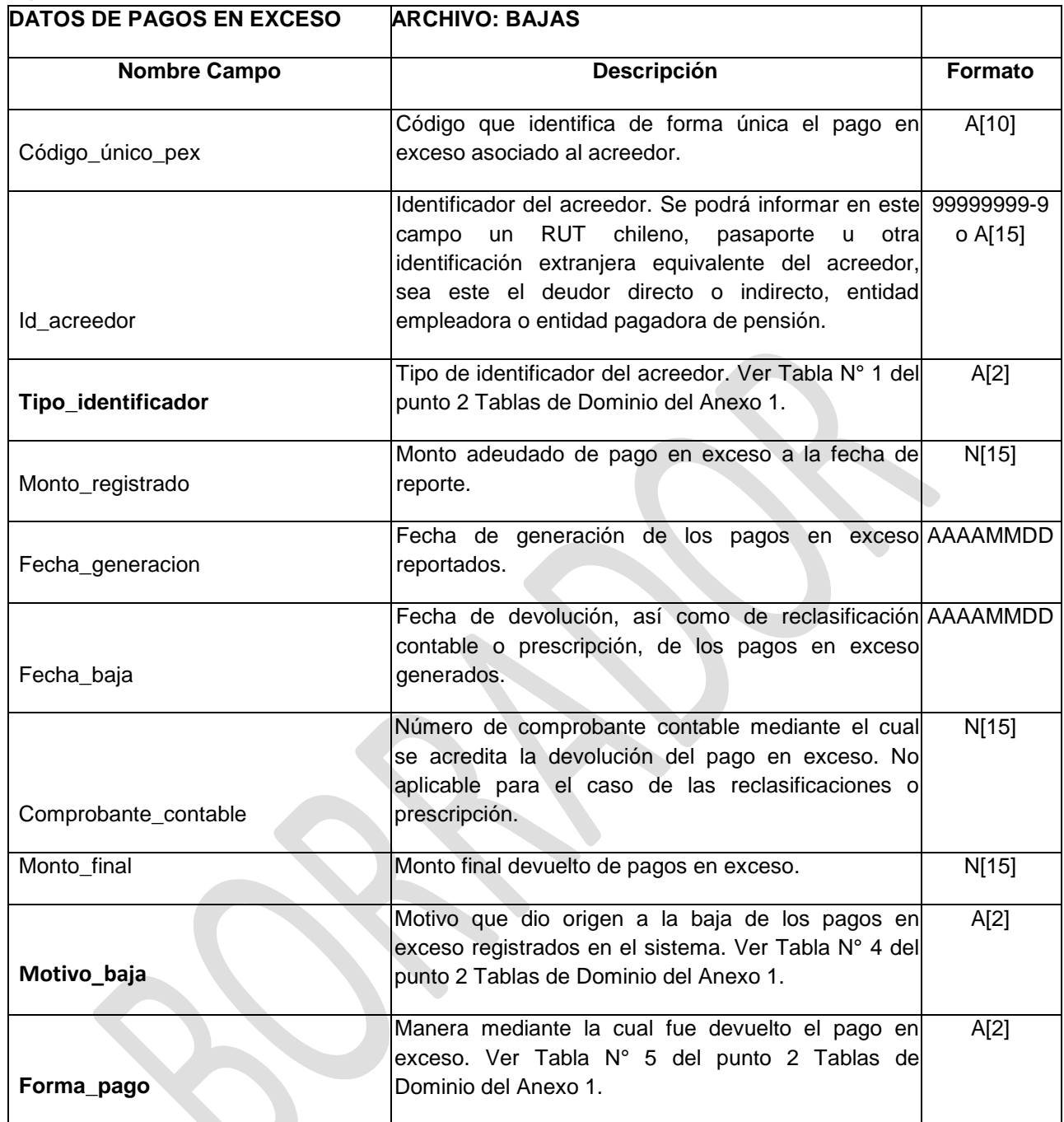

# **2. TABLAS DE DOMINIOS**

# **Tabla N° 1**

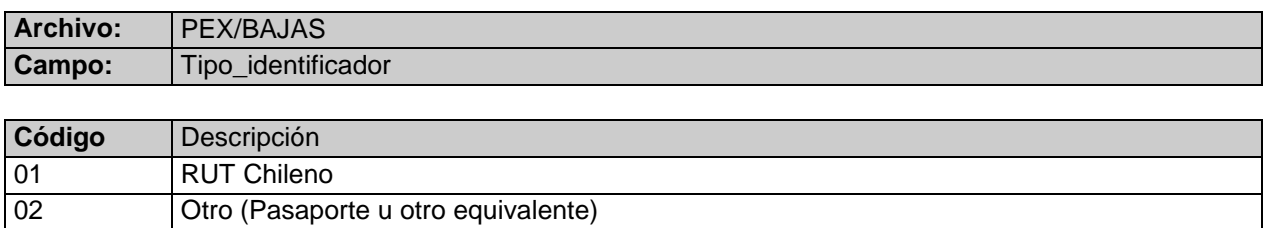

# **Tabla Nº 2**

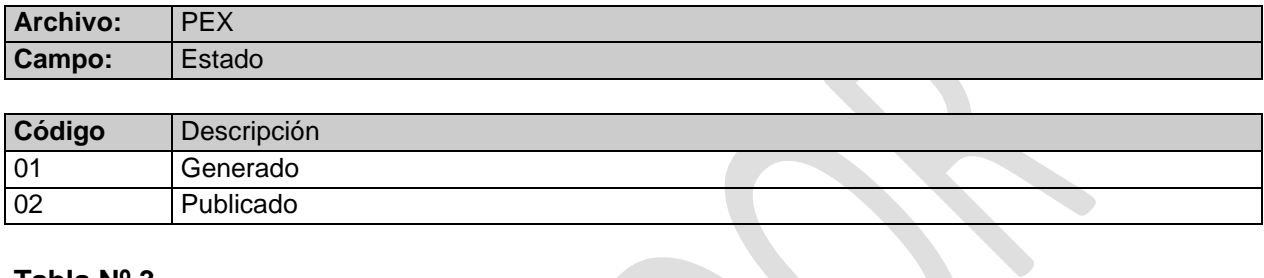

#### **Tabla Nº 3**

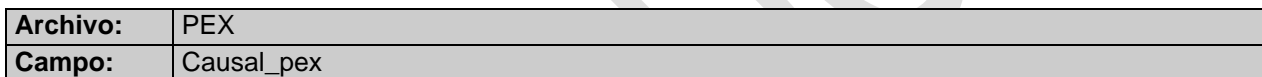

J

र

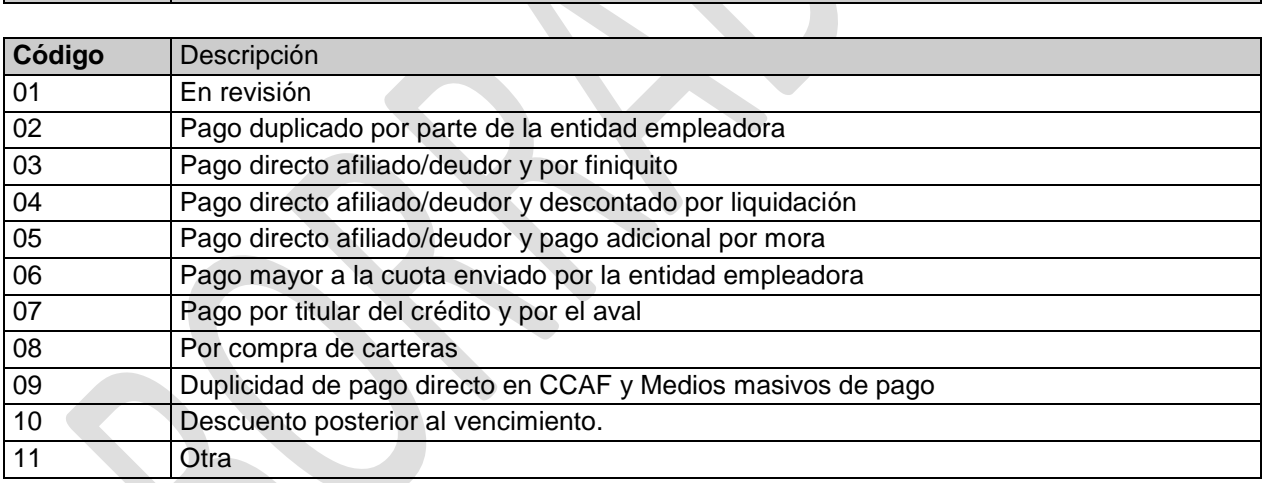

# **Tabla N° 4**

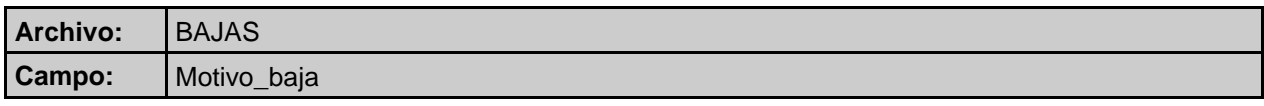

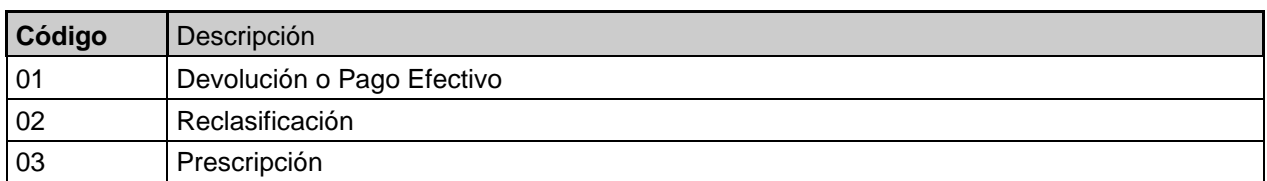

# **Tabla N° 5**

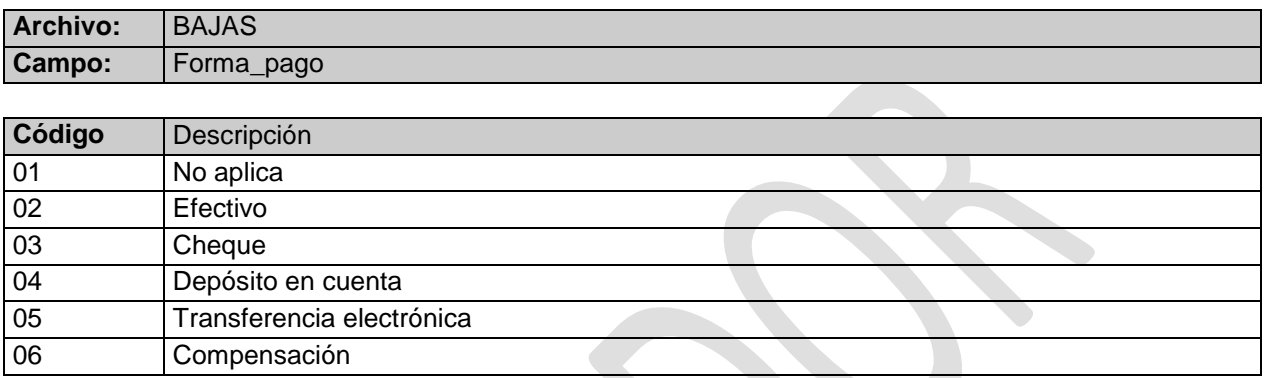

#### **ANEXO 2**

#### **DICCCIONARIO DE ARCHIVOS PLANOS**

## **1 Definición de Archivos**

**Archivo PEX:** Antecedentes de acreedores con pagos en exceso vigentes.

#### **Definición del requerimiento:**

En este archivo se deberá informar los antecedentes, detallados en la tabla que sigue, de los pagos en exceso generados y publicados en la página web de la C.C.A.F., al último día hábil del mes que se está reportando.

Este archivo constituye el stock mensual de pagos en exceso que deberán informar las C.C.A.F.

Se espera que los saldos informados como pagos en exceso generados y publicados coincidan exactamente con los revelados en la nota 24 de los Estados Financieros Bajo Normas IFRS.

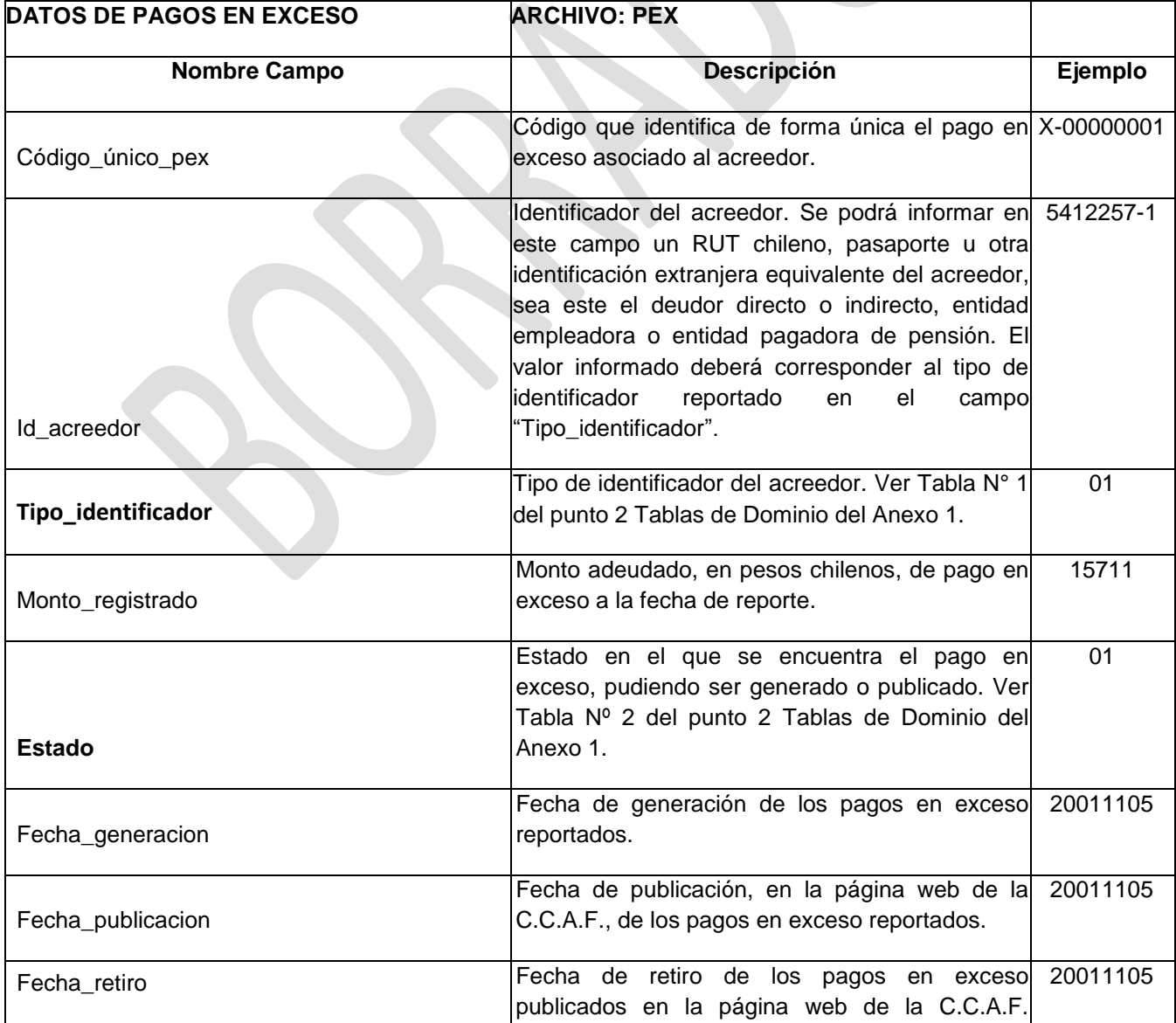

# **Requerimientos de la Entidad:**

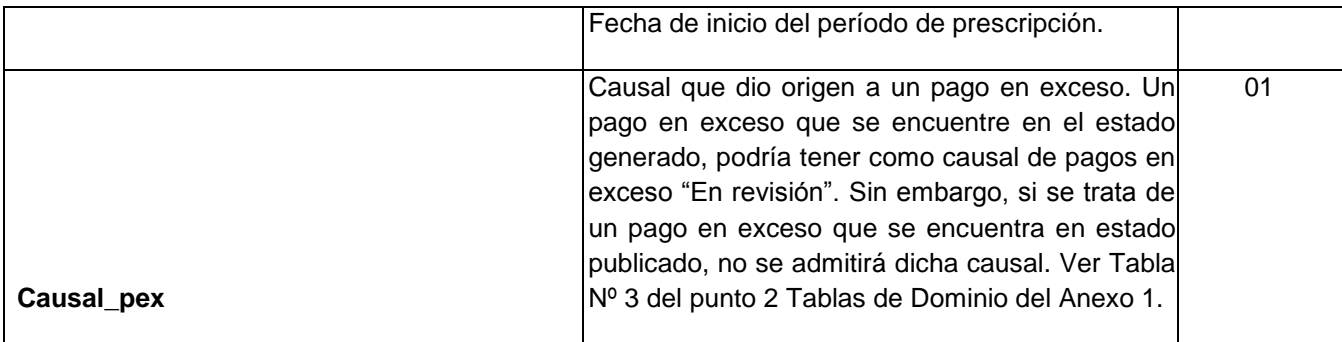

**Archivo BAJAS:** Antecedentes de pagos en exceso que fueron dados de baja.

# **Definición del requerimiento:**

En este archivo se deberá informar los antecedentes, detallados en la tabla que sigue, de las devoluciones de pagos en exceso, así como de las reclasificaciones contables o prescripción de éstos, efectuadas durante el mes que se está reportando.

# **Requerimientos de la Entidad:**

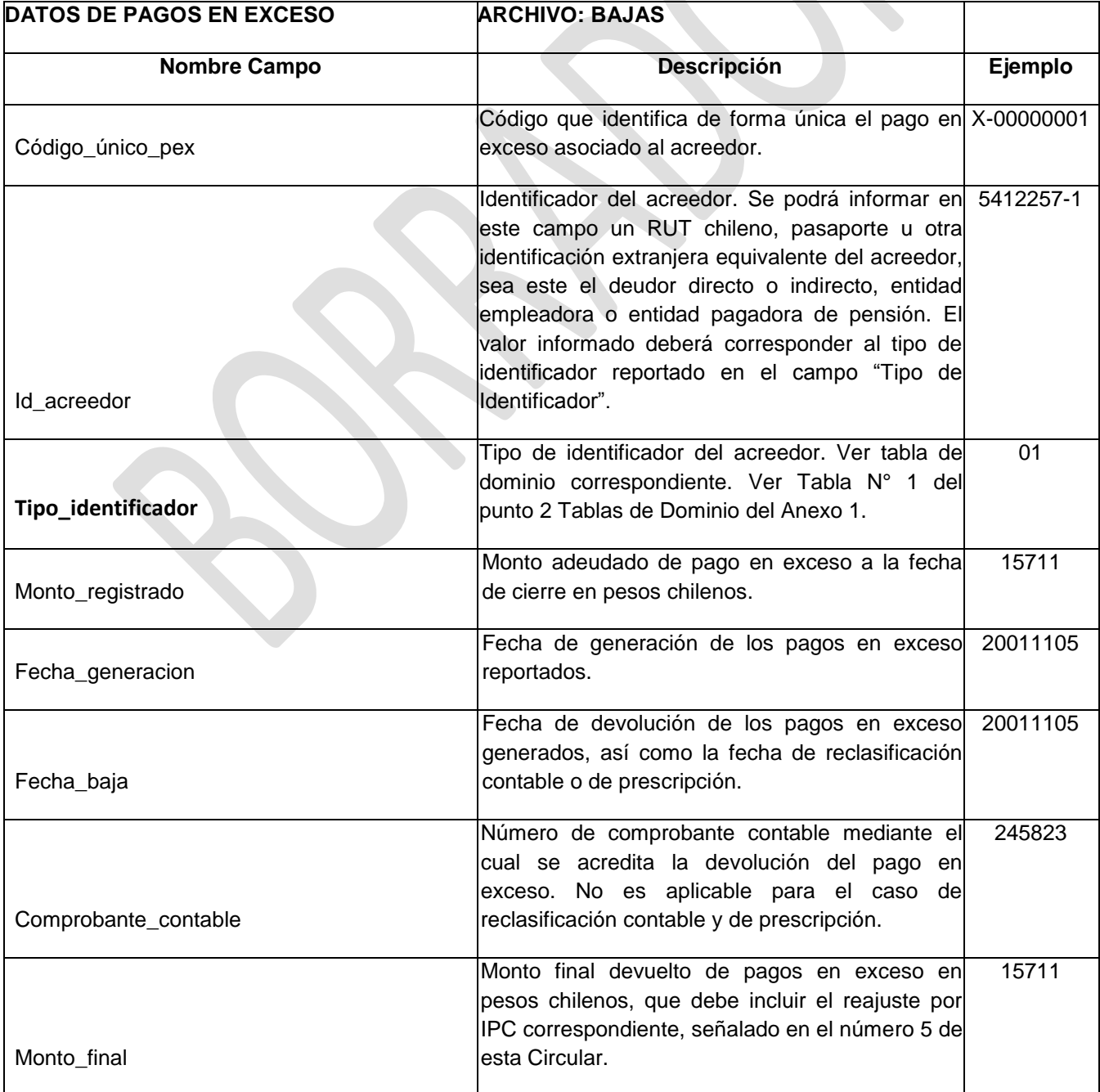

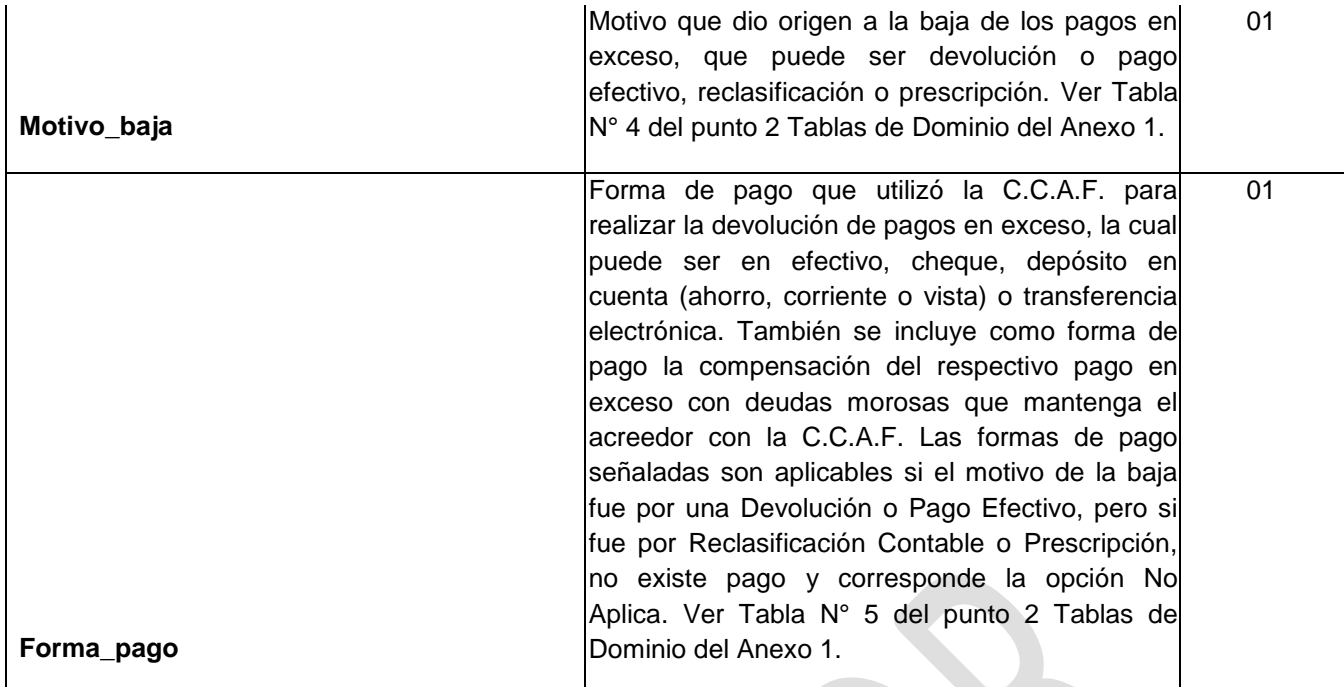

#### **ANEXO 3**

#### **INSTRUCCIONES GENERALES**

#### **1. Nombre de los Archivos.**

#### **a) Archivos PEX y BAJAS:**

El formato completo del nombre del archivo es:

#### EEEEE\_NOMBREARCHIVO\_AÑOMES.CSV

Donde:

EEEEE = Código de la Entidad, detallado en el ítem 2 del presente anexo.

NOMBREARCHIVO = Nombre identificatorio del archivo, indicados en las letras a) y b) de punto 2.8 de esta Circular.

AÑOMES= Corresponde al año y mes al que se refiere la información que se reporta.

*Ejemplo:* Si se está enviando los pagos en excesos vigentes correspondientes a septiembre de 2012, entonces el nombre del archivo será EEEEE\_PEX\_201209.CSV, donde:

- EEEEE es el código asignado a la C.C.A.F.
- PEX es el nombre del archivo.
- 201209 es el año y mes al que se refiere la información reportada.

#### **b) Documento Electrónico:**

El formato completo del nombre de archivo es:

EEEEE\_RESUMENES \_AÑOMES.XML

Donde:

EEEEE = Código de la Entidad, indicado en la letra c) del punto 2.8 de esta Circular.

AÑOMES= Corresponde al año, mes y día al que se refiere la información que se reporta.

*Ejemplo:* Si se está enviando el documento electrónico de resumen correspondiente a Noviembre de 2012, entonces el nombre del archivo será EEEEE\_RESUMENES\_201211.XML, donde:

- EEEEE es el código asignado a la Caja,
- RESUMENES es el nombre del documento electrónico de resumen.
- 201211 es el año, mes al que se refiere la información reportada.

#### **2. Codificación de las C.C.A.F.**

En la siguiente tabla se detallan los códigos asociados a cada C.C.A.F. de Compensación.

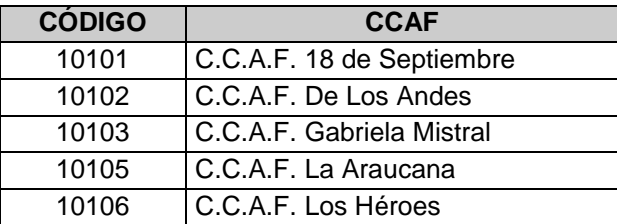

#### **3. Formato de Campos.**

#### **a) Archivos Planos:**

Los archivos planos reportados no deberán llevar cabecera (nombre de los campos en la primera fila del archivo).

Para todos los archivos especificados, el caracter a utilizar como separador de campos será "|" (pipe).

Los campos numéricos con decimales deberán tener como separador de decimales el caracter "." (punto).

En el caso de los campos alfanuméricos, éstos deberán estar alineados a la izquierda y no deberán ser completados con espacios a la derecha, si su contenido de información es menor que el largo especificado para el campo.

Los campos numéricos enteros deberán estar alineados a la derecha y no deberán ser completados con ceros a la izquierda, si su contenido de información es menor que el largo especificado para el campo.

Si el contenido de algún campo no aplicase para un registro determinado o la entidad que informa aún no lo captura computacional o electrónicamente, deberá reportar el campo como nulo (vacío).

#### **b) Documento Electrónico:**

Los campos numéricos enteros deberán estar alineados a la derecha y no deberán ser completados con ceros a la izquierda, si su contenido de información es menor que el largo especificado para el campo.

En el caso de los campos alfanuméricos, éstos deberán estar alineados a la izquierda y no deberán ser completados con espacios a la derecha, si su contenido de información es menor que el largo especificado para el campo.

Si es que para un periodo en particular no se informa alguno de los archivos descritos en el ítem 1 del Anexo 3 de esta Circular, entonces la sección del documento electrónico de resumen correspondiente al referido archivo no deberá ser informado.

#### **ANEXO 4**

#### **FORMATO DE DOCUMENTO ELECTRONICO (XML)**

#### **1. Manual sobre Informe Resumen informado en XML por las C.C.A.F. contemplado en la Sistema de Reporte del Modelo de Pagos en Exceso de las C.C.A.F.**

Este manual proporciona la definición de cada uno de los elementos que conforman el documento electrónico, en formato XML, que debe ser remitido por las Cajas de Compensación de Asignación Familiar.

Para describir cada uno de los elementos del documento XML, se definen las siguientes características de los mismos:

- **a) #** : Número de identificación del registro.
- **b) Glosa** : Nombre del elemento del documento electrónico.
- **c) Descripción** : Explicación comprensiva del elemento.
- **d) Tag/atributo** : Nombre del tag en el documento electrónico del elemento o atributo.
- e) **Tipo :** Tipo de dato que puede tomar el valor del campo. Estos pueden ser:
	- i. Alfanumérico (String): A[n], donde n es el largo del dato.
	- ii. Numérico (Integer): N[n], donde n es el largo del dato.
- f) **Ejemplo** : Ejemplo de la instrucción que deberá incluirse en el documento electrónico.

#### **2. Estructura de los documentos electrónicos**

El documento electrónico que deberán remitir las C.C.A.F., estará compuesto por dos tipos de registros, uno relacionado con la identificación (registro tipo 1) y el otro con el detalle (registro tipo 2).

**Identificación (registro tipo 1):** Deberá contener información que permita identificar el periodo informado. Cabe señalar que sólo se debe informar un registro de este tipo y deberá ser el primero del documento electrónico.

**Detalle (registro tipo 2):** Deberá contener la información estadística de cada sección del documento electrónico que se describe en el ítem 3. "Descripción de secciones y elementos del Informe Resumen que deberán reportar las C.C.A.F."

# **3. Descripción de secciones y elementos del Informe Resumen que deberán reportar las C.C.A.F.**

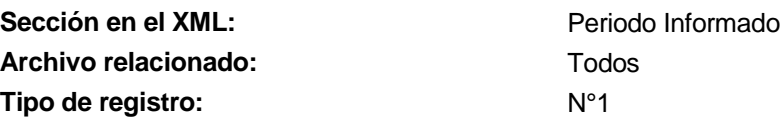

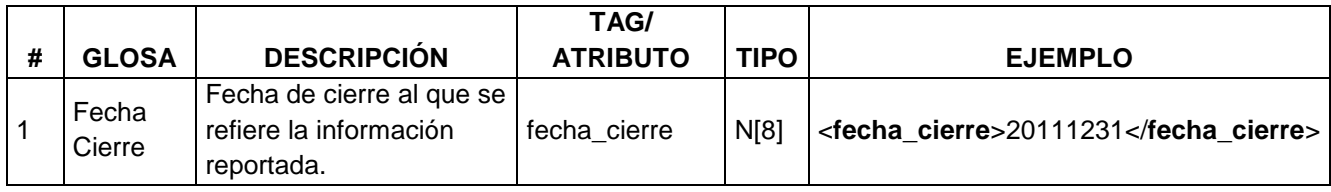

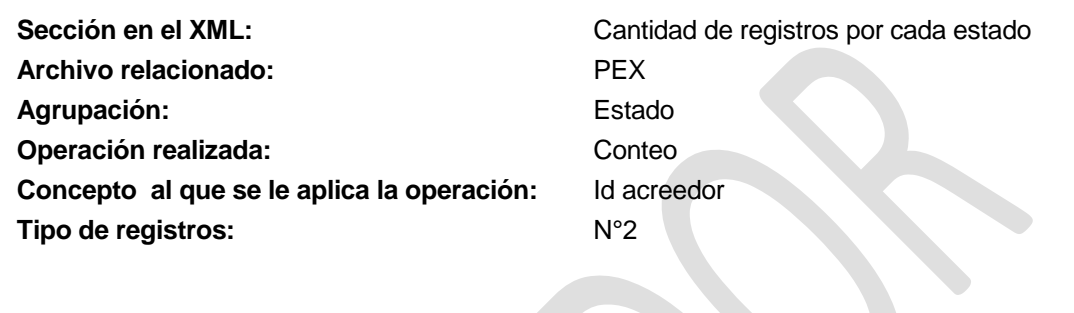

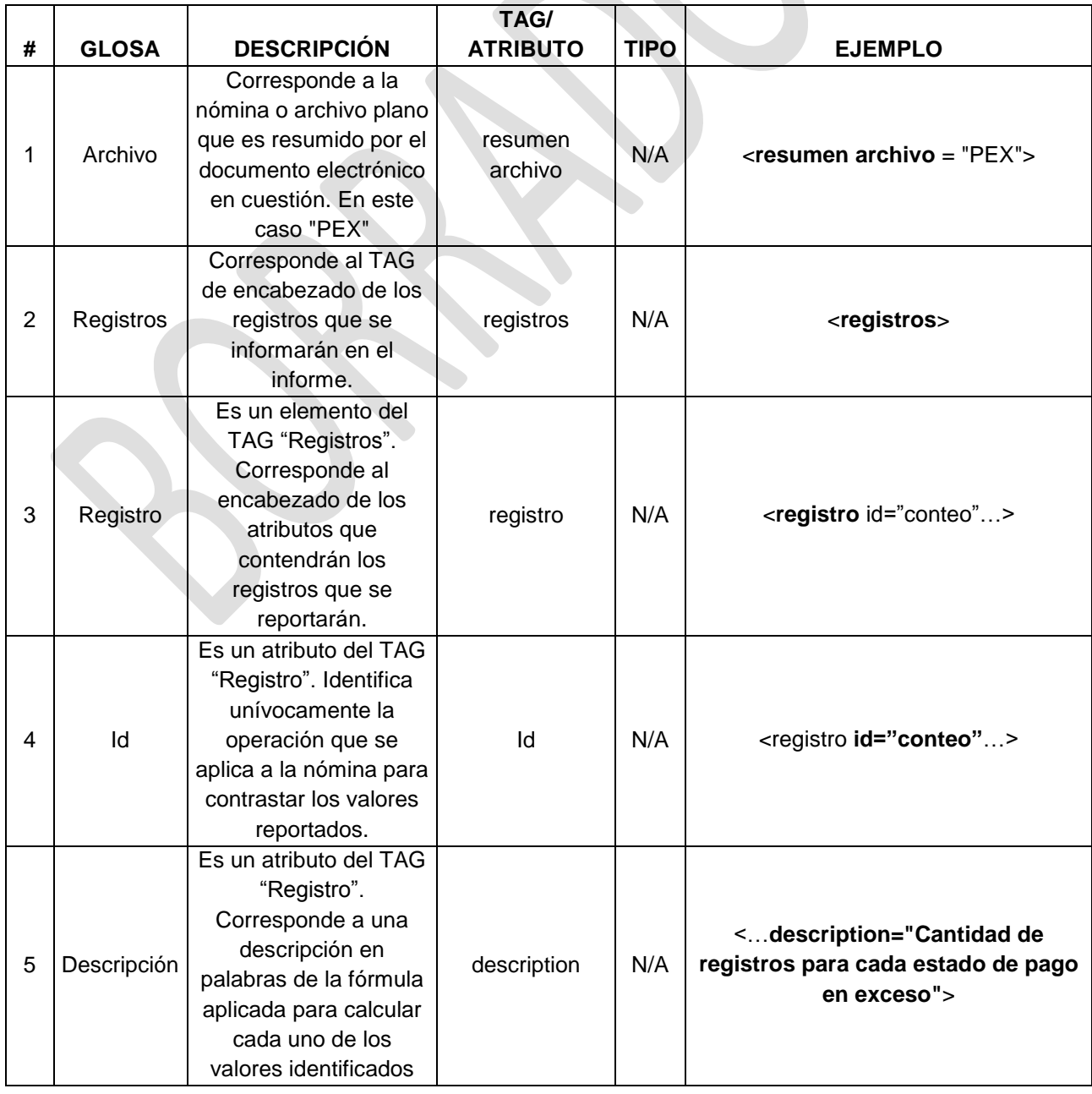

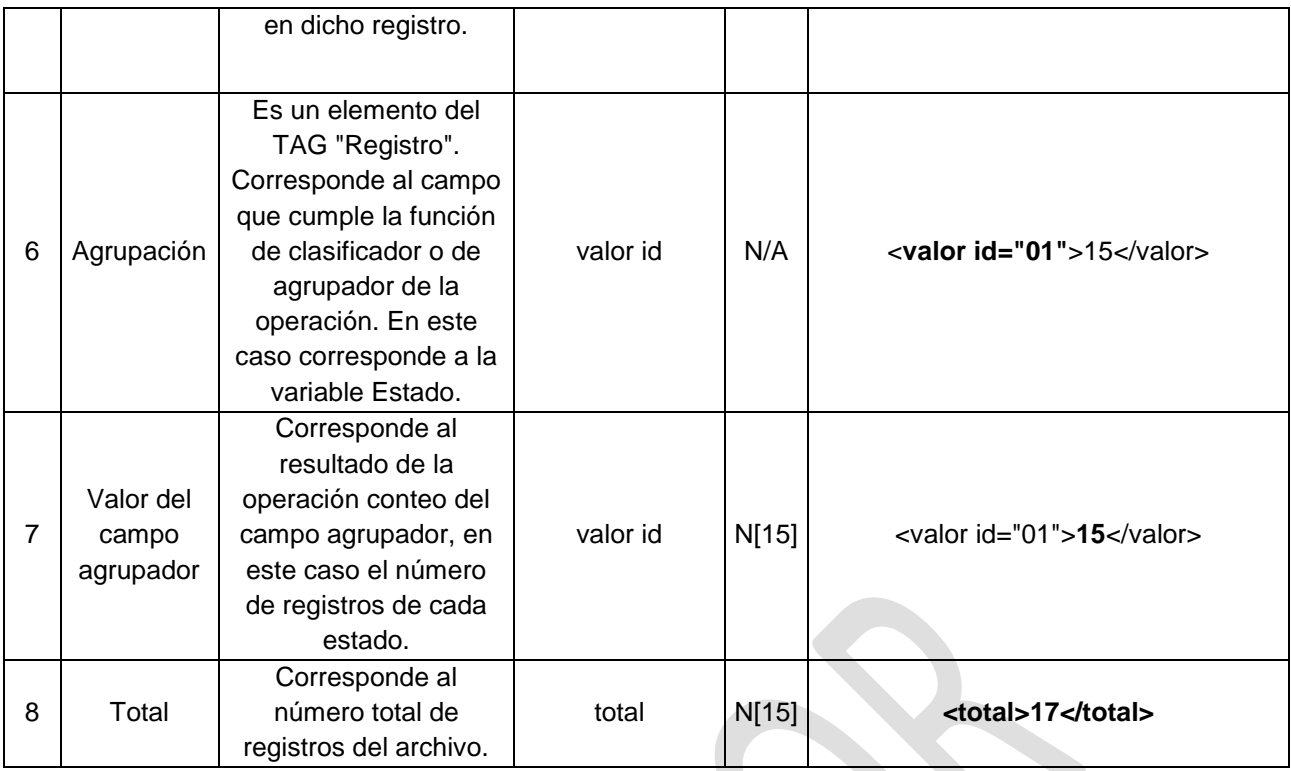

**Archivo relacionado:** PEX

**Agrupación:** Estado

**Operación realizada:** Suma

**Concepto al que se le aplica la operación:** Monto registrado **Tipo de registros:** N°2

Sección en el XML:<br>
Suma de montos de pagos en exceso para cada estado.

- 
- 

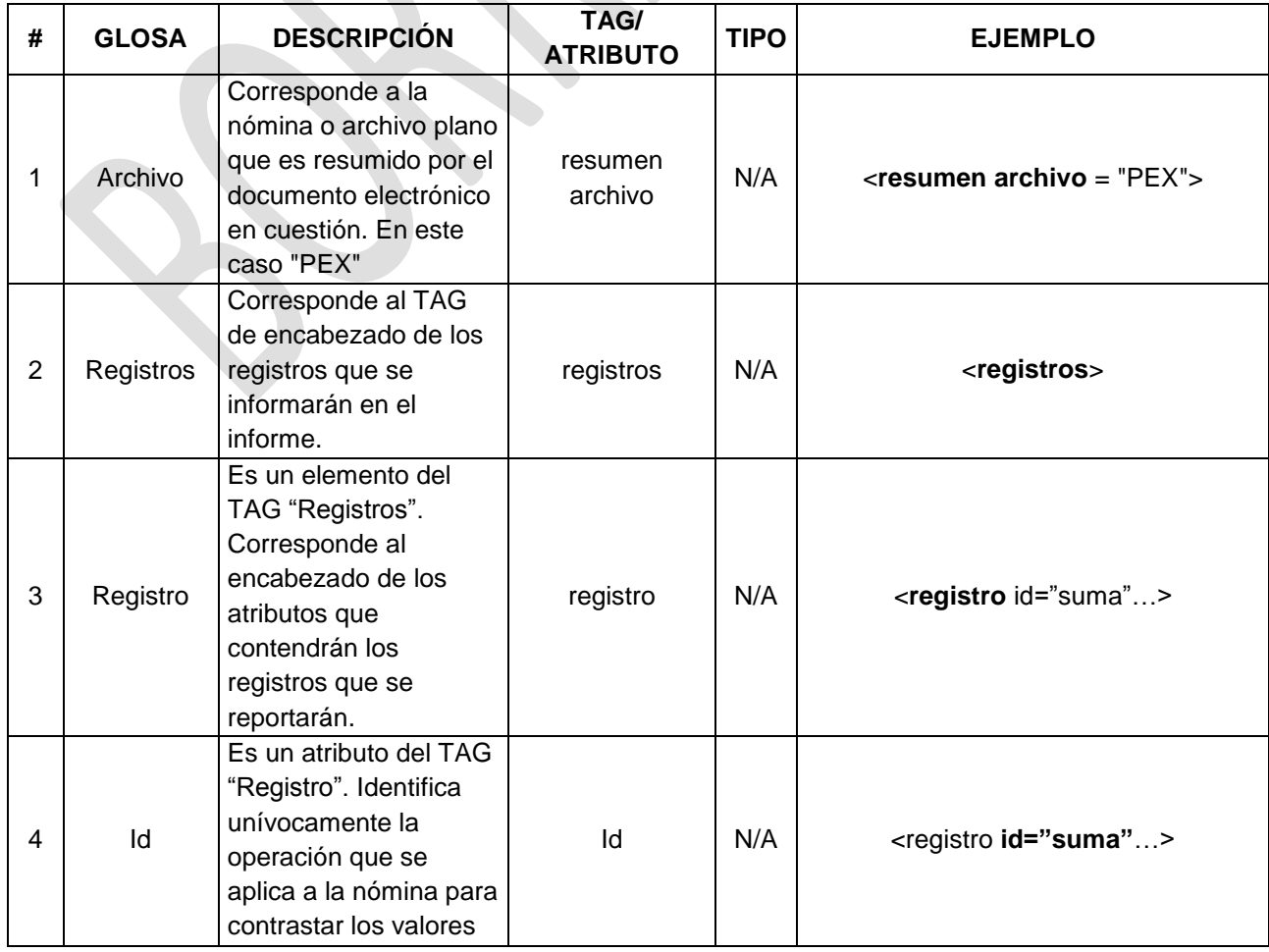

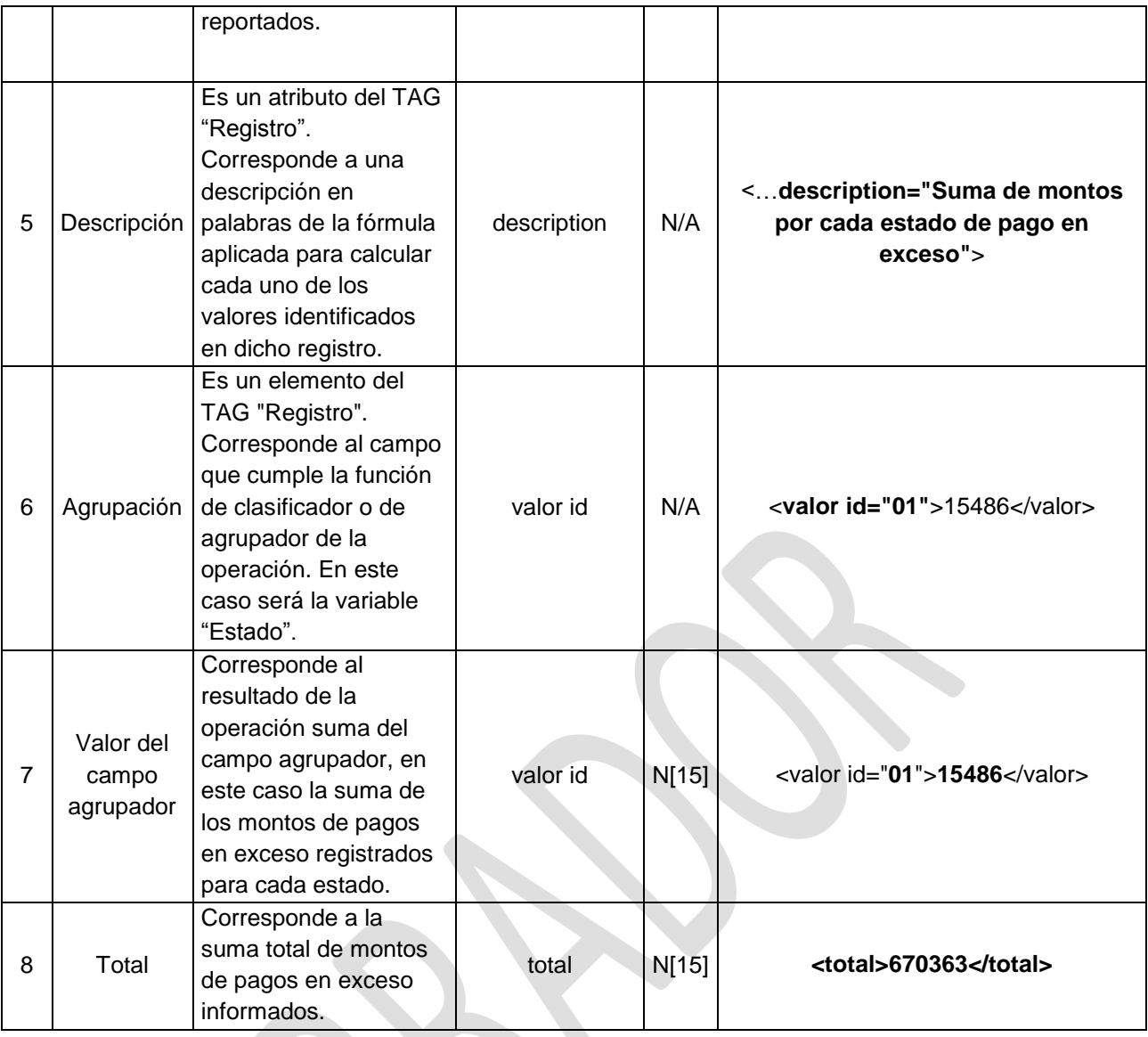

Sección en el XML: **Cantidad de registros por forma de pago Archivo relacionado:** BAJAS Agrupación: **Agrupación:** Forma pago **Operación realizada:** Conteo **Concepto al que se le aplica la operación:** Id acreedor Tipo de registros: N°2

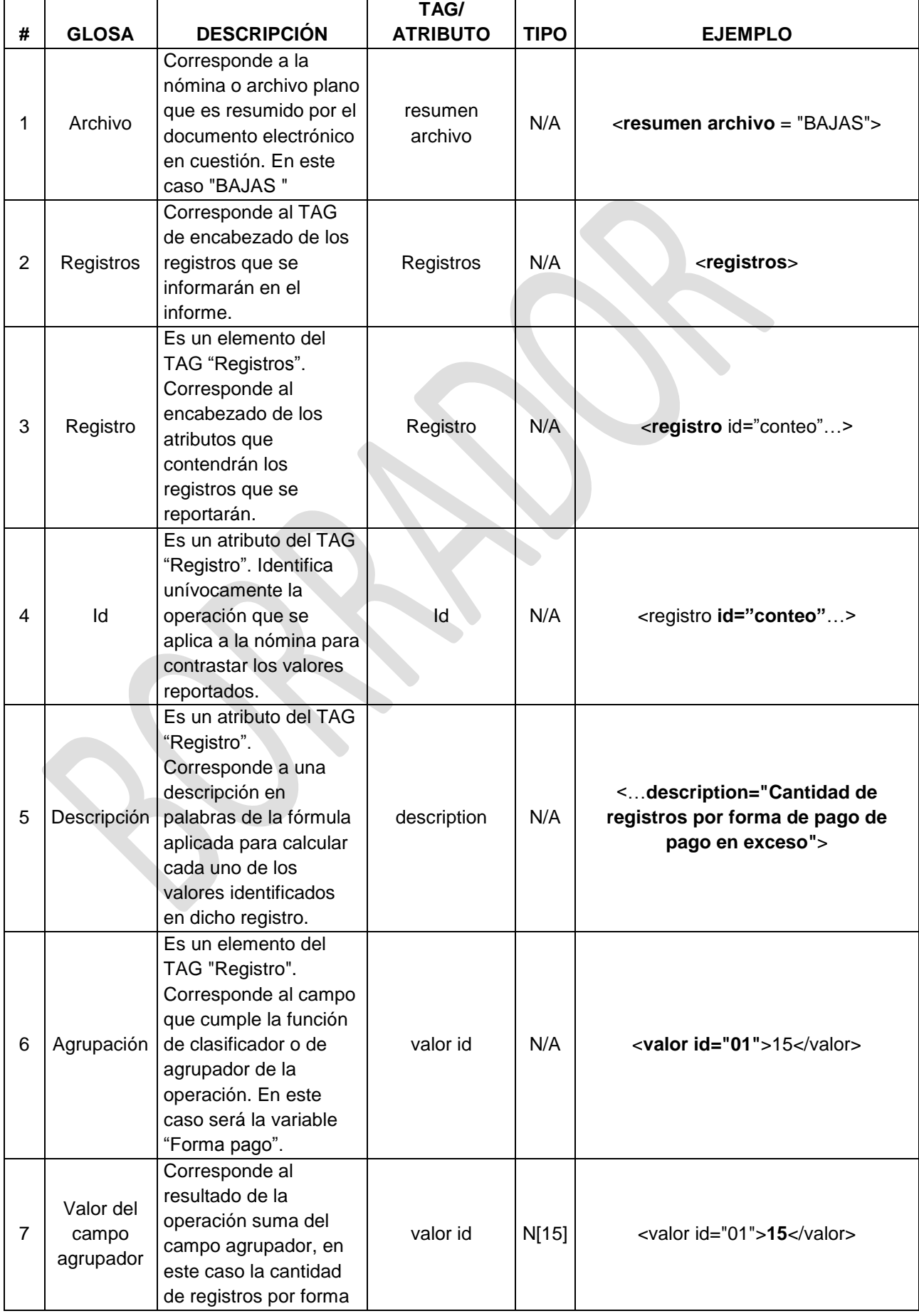

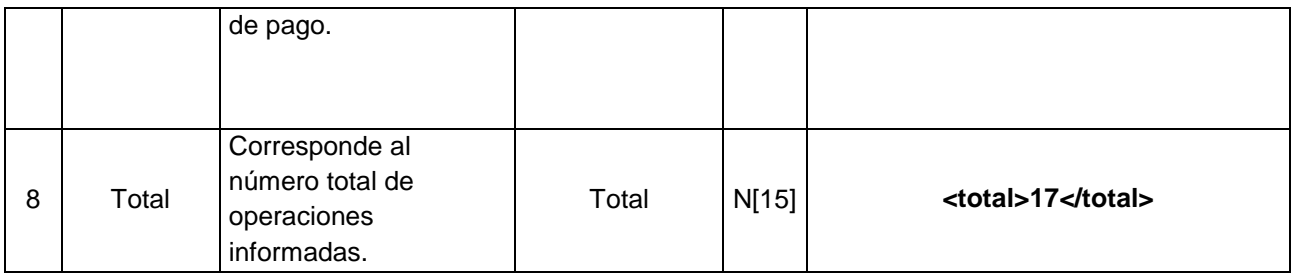

25

Sección en el XML: **Sección en el XML**: Suma de montos por forma de pago Archivo relacionado: BAJAS Agrupación: **Agrupación: Forma pago Operación realizada:** Suma **Concepto al que se le aplica la operación:** Monto registrado Tipo de registros: N°2

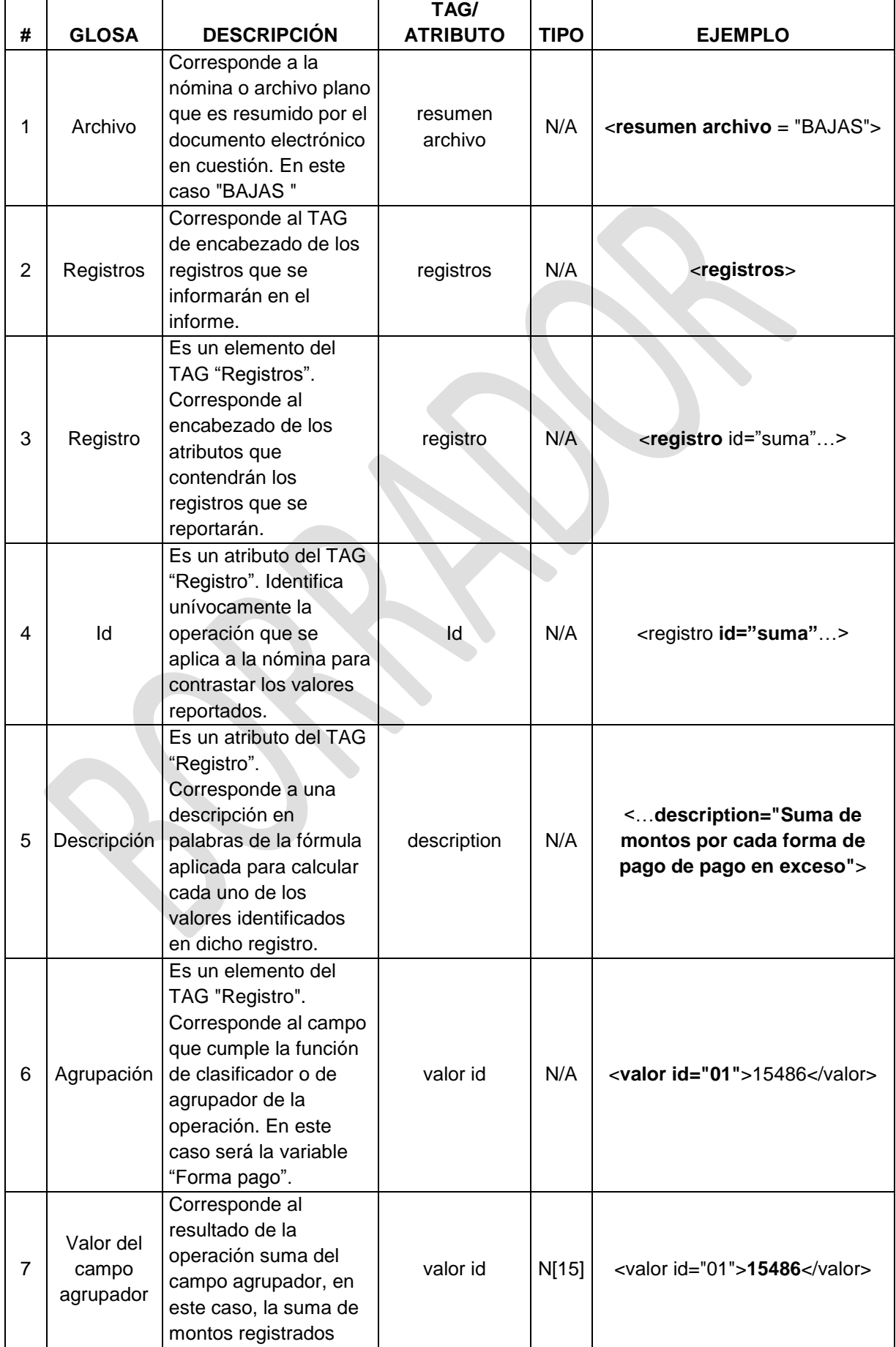

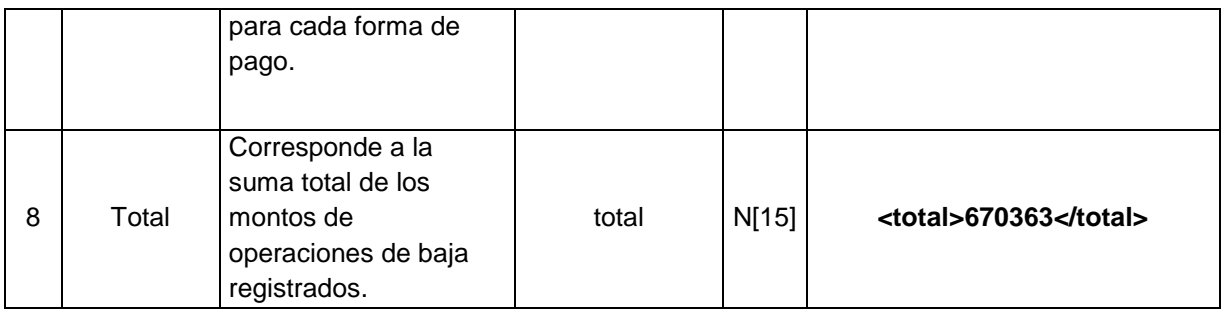

#### **4. Ejemplo de la estructura del Informe Resumen que deberán reportar las C.C.A.F. en formato XML**

En el siguiente diagrama se presenta un ejemplo del esquema general del documento de resumen que deberán presentar las C.C.A.F., donde se puede observar el orden y jerarquía entre instrucciones.

<?xml version="1.0" encoding="UTF-8"?>

<resumenes>

<fecha\_cierre>20111231</fecha\_cierre>

<resumen archivo="PEX">

<registros>

<registro id="conteo" description="Cantidad de registros por cada estado

de pago en exceso" >

<valor id="01">0</valor>

<valor id="02">15</valor>

<total>17</total>

</registro>

<registro id="suma" description="Suma de montos por cada estado de

pago en exceso">

<valor id="01">0</valor>

<valor id="02">15486</valor>

<total>670363</total>

</registro>

</registros>

</resumen>

<resumen archivo="BAJAS">

<registros>

<registro id="conteo" description="Cantidad de registros por forma de pago

de pago en exceso">

<valor id="01">0</valor>

<valor id="02">15</valor>

<valor id="03">2</valor>

<valor id="04">0</valor>

<valor id="05">0</valor>

<valor id="06">0</valor>

<total>17</total>

</registro>

<registro id="suma" description="Suma de montos por forma de pago de

pago en exceso">

<valor id="01">0</valor>

<valor id="02">15486</valor>

<valor id="03">654877</valor>

<valor id="04">0</valor>

<valor id="05">0</valor>

<valor id="06">0</valor>

<total>670363</total>

</registro>

</registros>

</resumen>

</resumenes>

#### **5. XML Schema de validación del XML de resumen**

A continuación se presenta el Schema del archivo XML de resumen, el cual define validaciones y formato que debe contener el informe de resumen requerido.

<?xml version="1.0" encoding="UTF-8"?>

<xs:schema xmlns:xs="http://www.w3.org/2001/XMLSchema" elementFormDefault="qualified">

<xs:element name="resumenes">

<xs:complexType>

<xs:sequence>

<xs:element ref="fecha\_cierre"/>

<xs:element minOccurs="0" maxOccurs="unbounded" ref="resumen"/>

</xs:sequence>

</xs:complexType>

</xs:element>

<xs:element name="fecha\_cierre" >

<xs:simpleType>

<xs:restriction base="xs:integer">

<xs:minInclusive value="20000101" />

<xs:maxInclusive value="21001231" />

<xs:totalDigits value="8" />

</xs:restriction>

</xs:simpleType>

</xs:element>

<xs:element name="resumen">

<xs:complexType>

<xs:sequence>

<xs:element ref="registros"/>

</xs:sequence>

<xs:attribute name="archivo" use="required" type="xs:string"/>

</xs:complexType>

</xs:element>

<xs:element name="registros">

<xs:complexType>

<xs:sequence>

<xs:element maxOccurs="unbounded" ref="registro"/>

</xs:sequence>

</xs:complexType>

</xs:element>

<xs:element name="registro">

<xs:complexType>

<xs:sequence>

<xs:element maxOccurs="unbounded" ref="valor"/>

<xs:element ref="total"/>

</xs:sequence>

<xs:attribute name="id" use="required" type="xs:string"/>

<xs:attribute name="description" use="required" type="xs:string"/>

</xs:complexType>

</xs:element>

<xs:element name="valor">

<xs:complexType>

<xs:simpleContent>

<xs:extension base="xs:integer">

<xs:attribute name="id" use="required" type="xs:string"/>

</xs:extension>

</xs:simpleContent>

</xs:complexType>

</xs:element>

<xs:element name="total" type="xs:integer"/>

</xs:schema>

#### **ANEXO 5**

#### **CARTA DE COMUNICACIÓN PAGOS EN EXCESO VIGENTES**

Respecto de la comunicación de los saldos de pagos en exceso vigentes, descritos en el punto 2.4 letra c) de esta Circular, las C.C.A.F. deberán incluir en el texto de dicho carta al menos lo siguiente:

"De acuerdo a las instrucciones impartidas por la Superintendencia de Seguridad Social, le comunico a Ud., que cuenta con pagos en exceso publicados al XX del XXXX de 20XX ascendientes a \$XXX.XXX.XXX, los cuales pueden ser cobrados en efectivo, cheque nominativo, depósito o transferencia bancaria a cuenta de ahorro, cuenta corriente o a la vista, los cuales podrá hacer efectivos en cualquiera de nuestras sucursales".

#### **CARTA DE COMUNICACIÓN PAGOS EN EXCESO COMPENSADOS**

Respecto de la comunicación de los saldos de pagos en exceso compensados con créditos sociales morosos, descritos en el punto 2.5 letra b) de esta Circular, las C.C.A.F. deberán incluir en el texto de dicho e-mail o carta lo siguiente:

"De acuerdo a las instrucciones impartidas por la Superintendencia de Seguridad Social, le comunico a Ud., que al XX de XXXX de 20XX hemos procedido a la compensación, en los términos descritos en el Artículo N° 1.655 del Código Civil, de \$XXX.XXX.XXX correspondientes a pagos en exceso vigentes, con saldos por crédito social moroso que usted mantiene con nuestra entidad. El detalle de la compensación realizada es el siguiente:

Deuda morosa por crédito social al XX de XXXX de 20XX \$XXX.XXX.XXX (antes de compensación, incluye intereses, reajustes y multas):

Pagos en exceso vigentes al XX de XXXX de 20XX: \$XXX.XXX.XXX

Deuda morosa posterior a compensación (o saldo a favor): \$XXX.XXX.XXX".